```
ClearAll["Global*`"]
returns = TemporalData[
  Differences@Log@First[Transpose[Import[NotebookDirectory[] <> "AA_170210.csv"]]]]
```
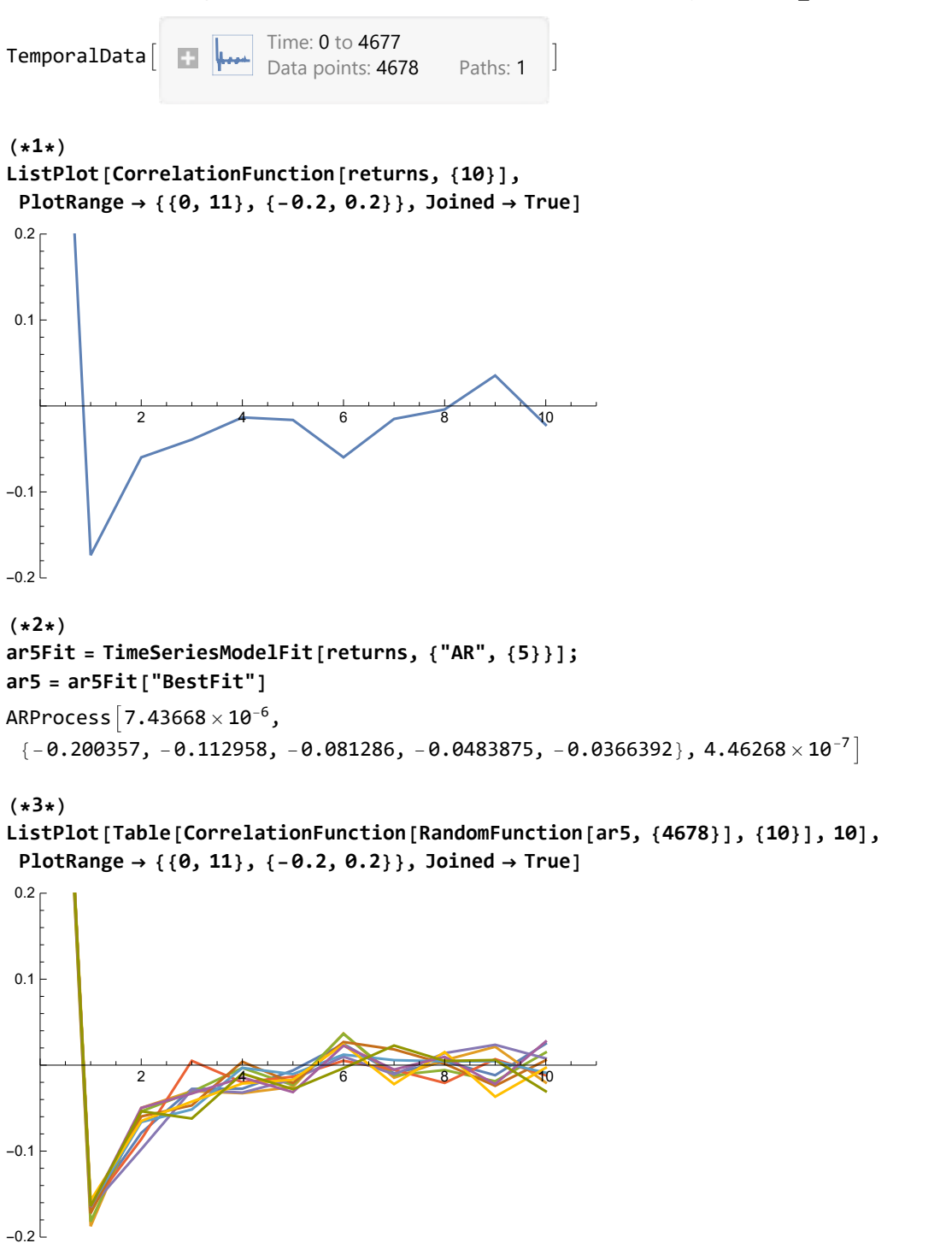

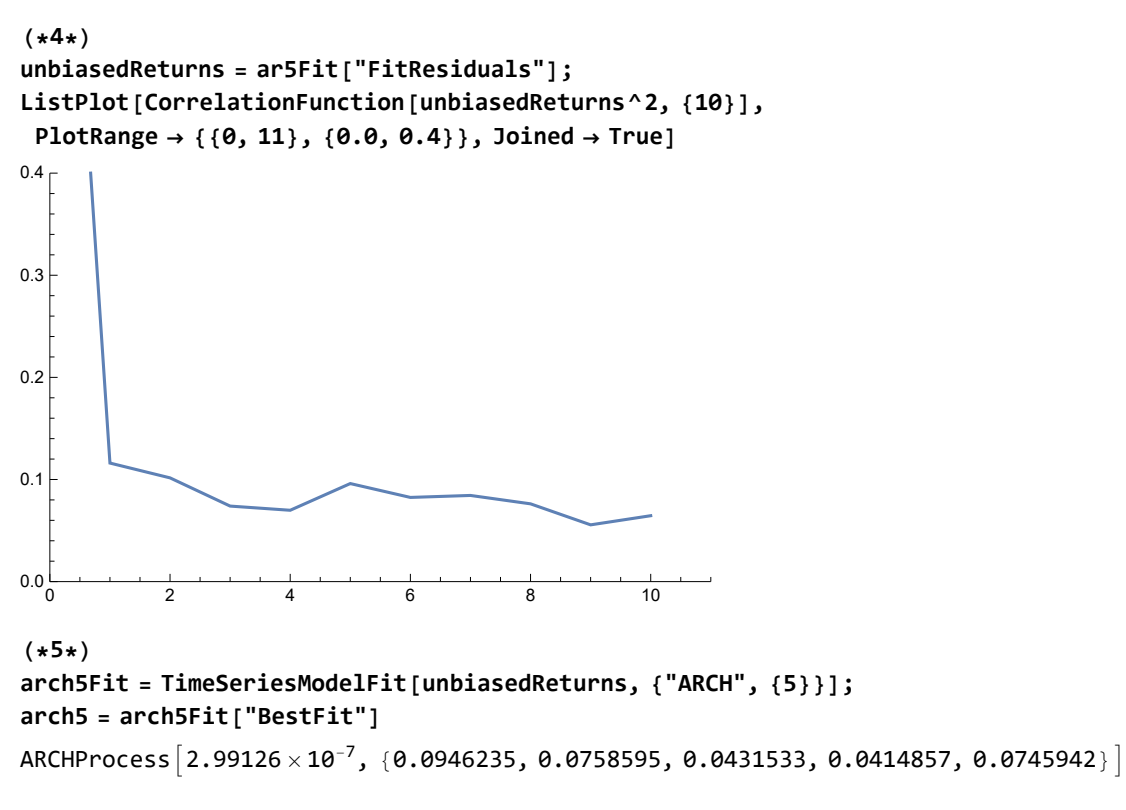

```
(*6*)
```

```
ListPlot[Table[CorrelationFunction[RandomFunction[arch5, {4678}]^2, {10}], 10],
PlotRange → {{0, 11}, {0.0, 0.4}}, Joined → True]
```
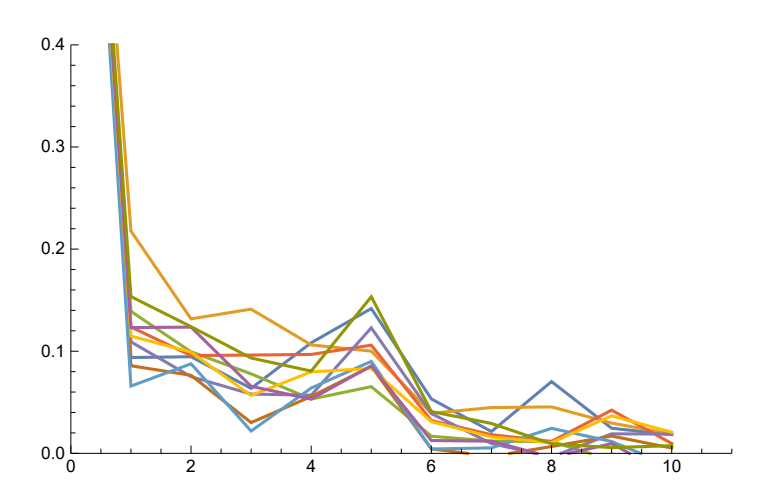